#### **МИНИСТЕРСТВО НАУКИ И ВЫСШЕГО ОБРАЗОВАНИЯ РОССИЙСКОЙ ФЕДЕРАЦИИ**

Федеральное государственное бюджетное образовательное учреждение высшего образования

«Воронежский государственный технический университет»

#### **УТВЕРЖДАЮ**

Декан факультета информационных технологий и компьютерной безопасности

31 августа 2021 г.

 $\sqrt{\mathbb{1}}$ . Ю. Гусев /

30 <u>8</u>

#### **РАБОЧАЯ ПРОГРАММА дисциплины (модуля) 3D моделирование и анимация**

**Направление подготовки** (специальность) 09.04.02 Информационные системы и технологии

**Магистерская программа** Информационный анализ и синтез объектов промышленного дизайна

**Квалификация выпускника** магистр

**Нормативный период обучения 2** года/ 2 года 3 месяца

**Форма обучения** Очная/Заочная

**Год начала подготовки** 2021 г.

 $\text{A}\text{B}$ тор $\text{(bi)}$  программы  $\text{A}\text{B}$   $\text{A}\text{B}$   $\text{A}\text{C}$   $\text{B}$   $\text{A}\text{D}$   $\text{A}\text{D}$   $\text{A}\text{D}$   $\text{A}\text{D}$   $\text{A}\text{D}$   $\text{A}\text{D}$   $\text{A}\text{D}$   $\text{A}\text{D}$   $\text{A}\text{D}$   $\text{A}\text{D}$   $\text{A}\text{D}$   $\text{A}\text{D}$ 

Заведующий кафедрой Графики, конструирования и информационных технологий в промышленном дизайне  $\mathbb{Z}^{\mathbb{Z}}$  А.В. Кузовкин

Руководитель ОПОП Дивидер и Союз Саветской А.В. Кузовкин

**Воронеж 2021**

### **1. ЦЕЛИ ОСВОЕНИЯ ДИСЦИПЛИНЫ**

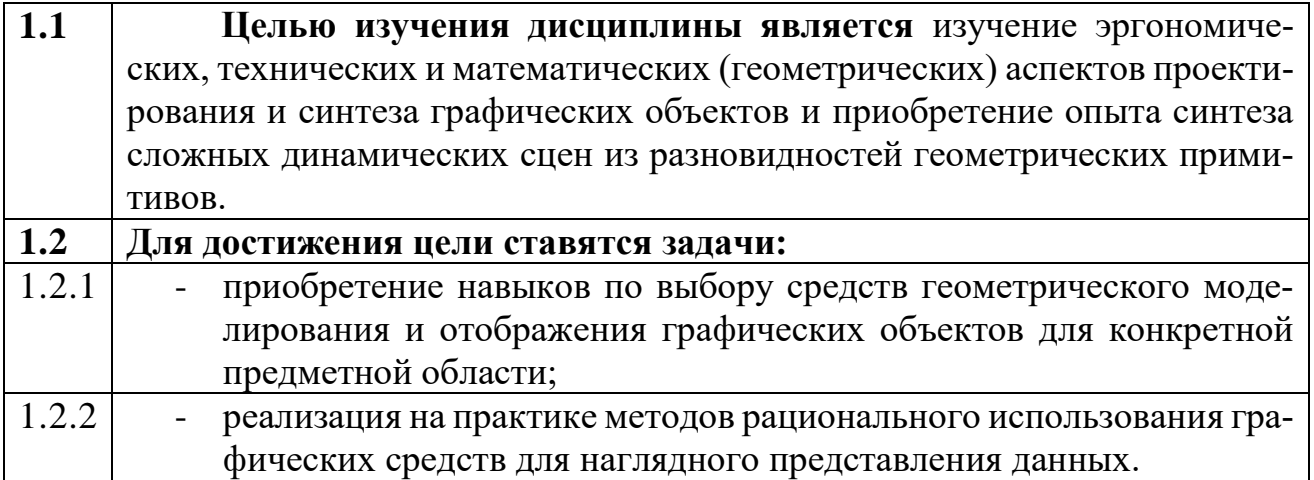

## **2 МЕСТО ДИСЦИПЛИНЫ В СТРУКТУРЕ ОПОП ВО**

 $\mathsf{r}$ 

 $\overline{1}$ 

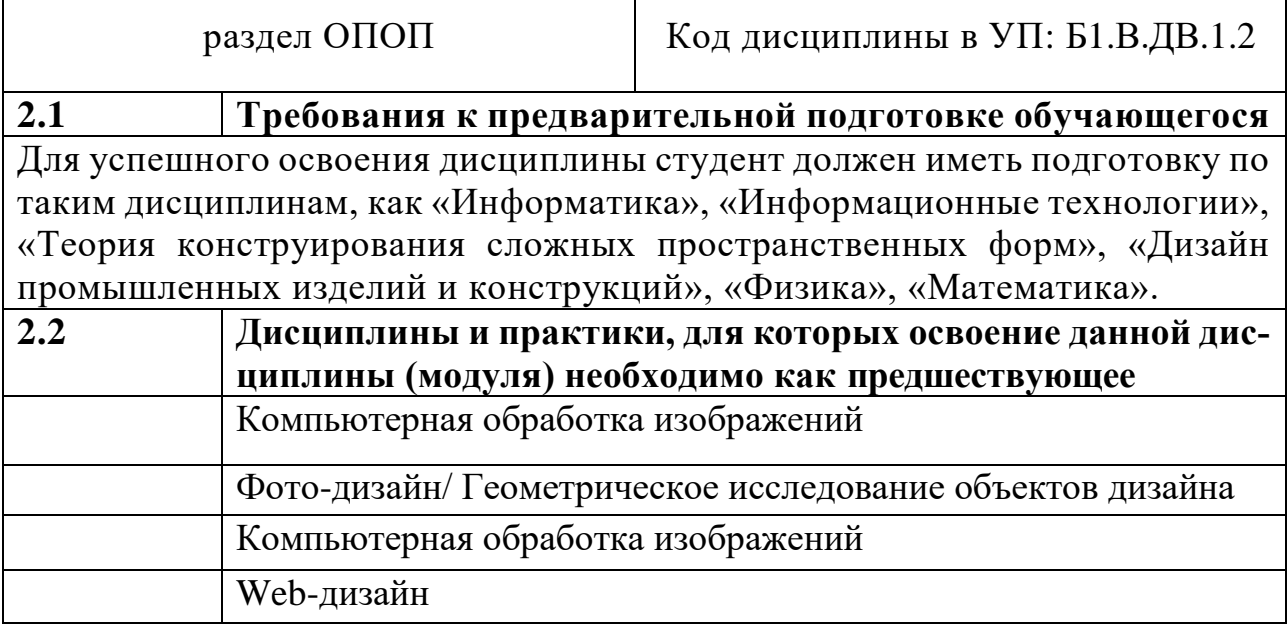

# 3. КОМПЕТЕНЦИИ ОБУЧАЮЩЕГОСЯ, ФОРМИРУЕМЫЕ В<br>РЕЗУЛЬТАТЕ ОСВОЕНИЯ ДИСЦИПЛИНЫ

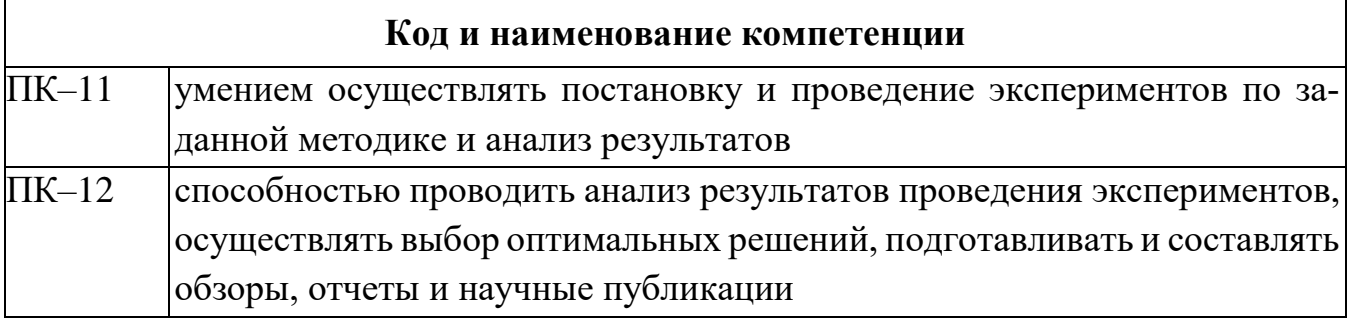

### В результате освоения дисциплины обучающийся должен

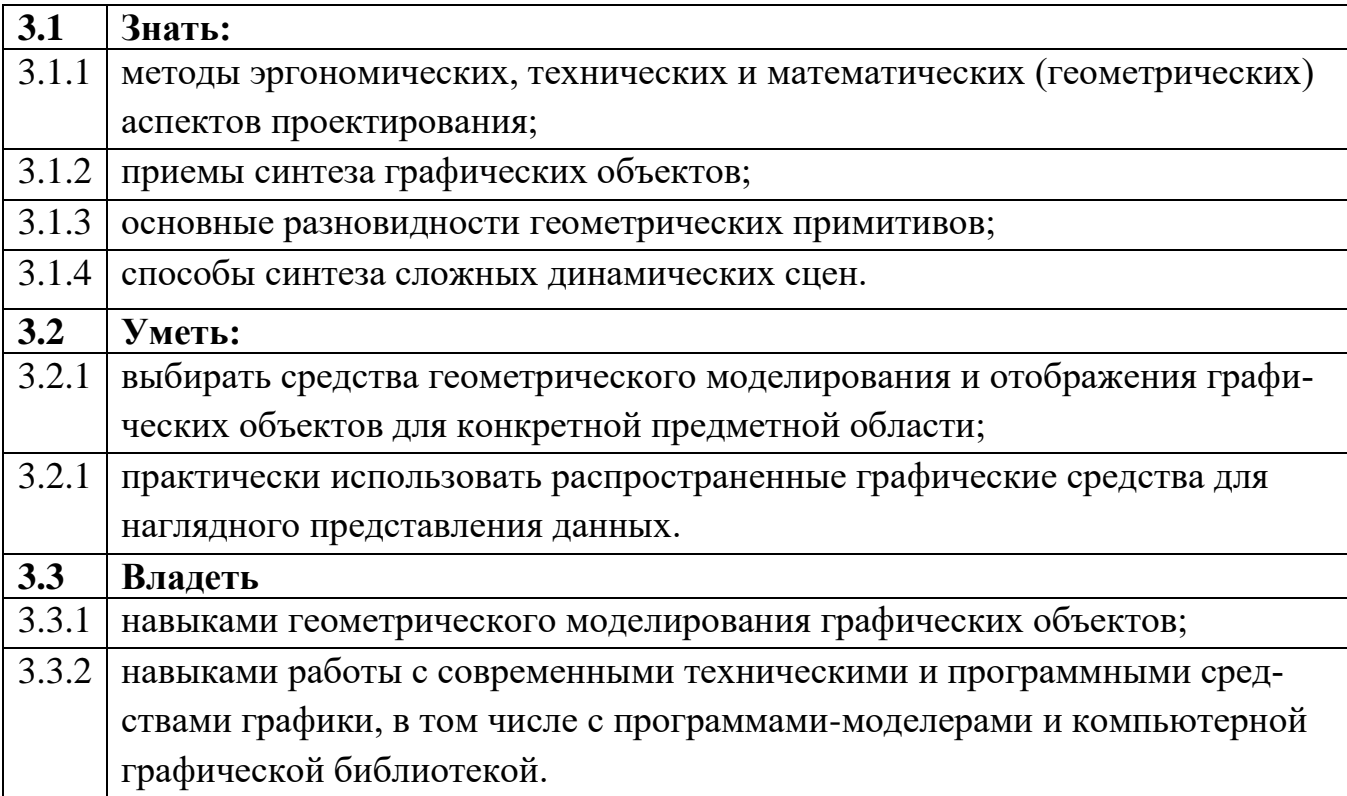

### **4. СТРУКТУРА И СОДЕРЖАНИЕ ДИСЦИПЛИНЫ**

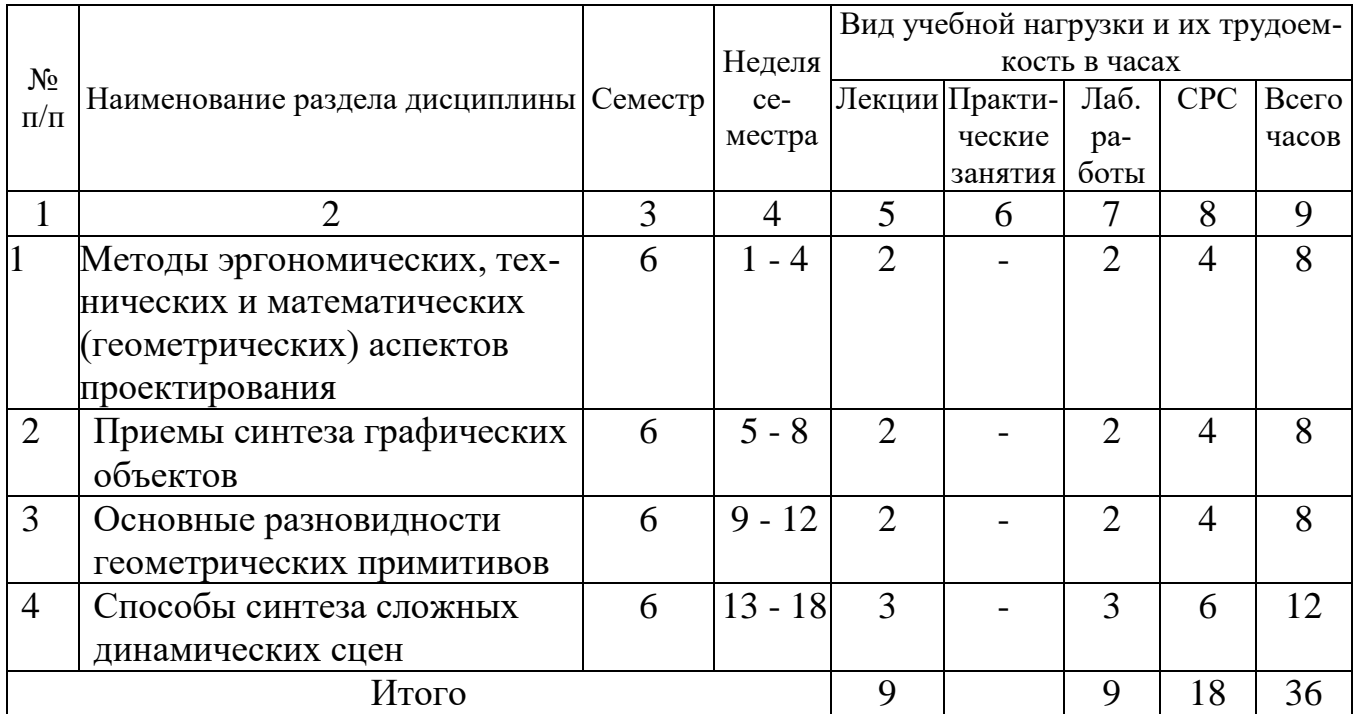

### **4.1 Лекции**

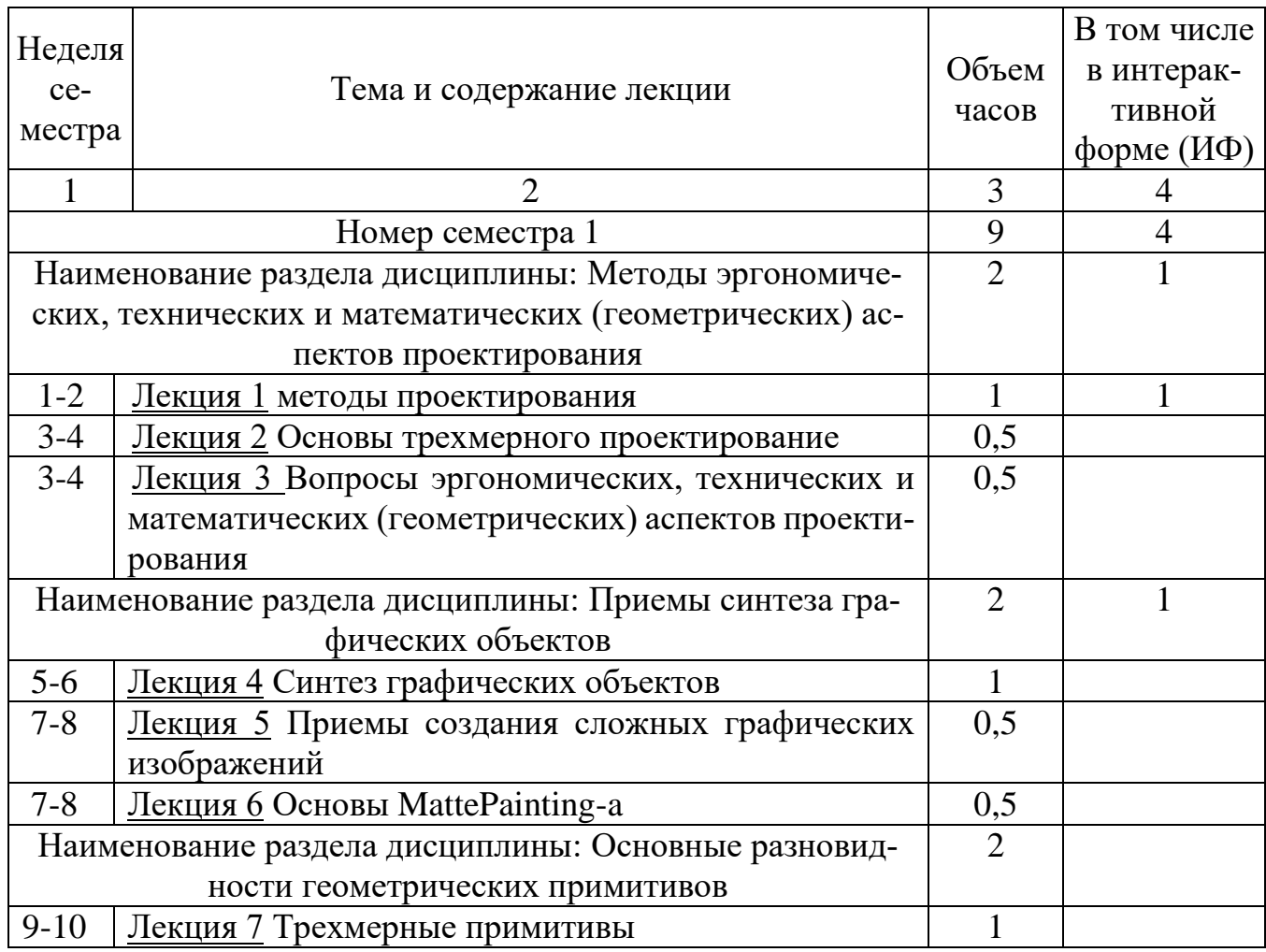

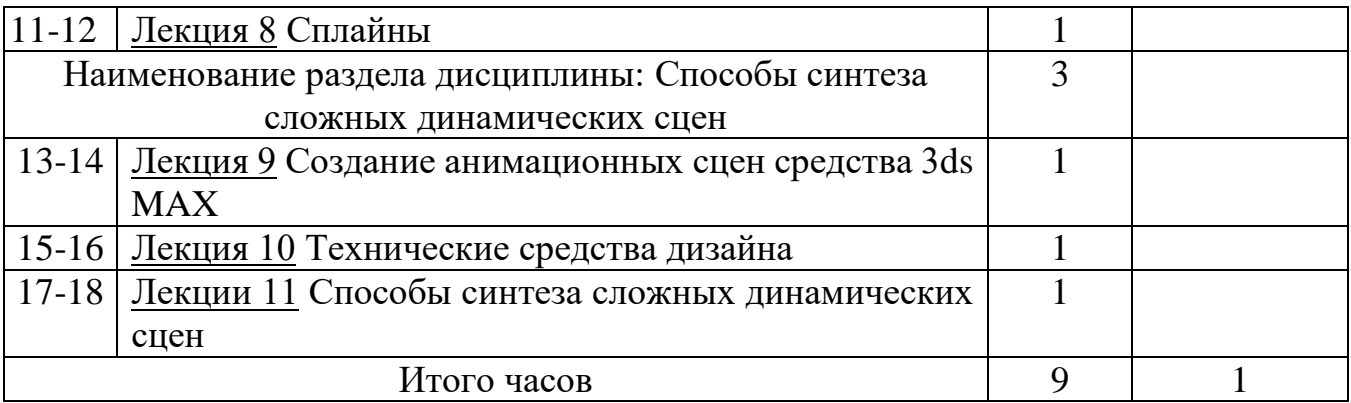

### **4.2 Лабораторные работы**

### **Учебным планом не предусмотрены**

### **4.3. Практические работы**

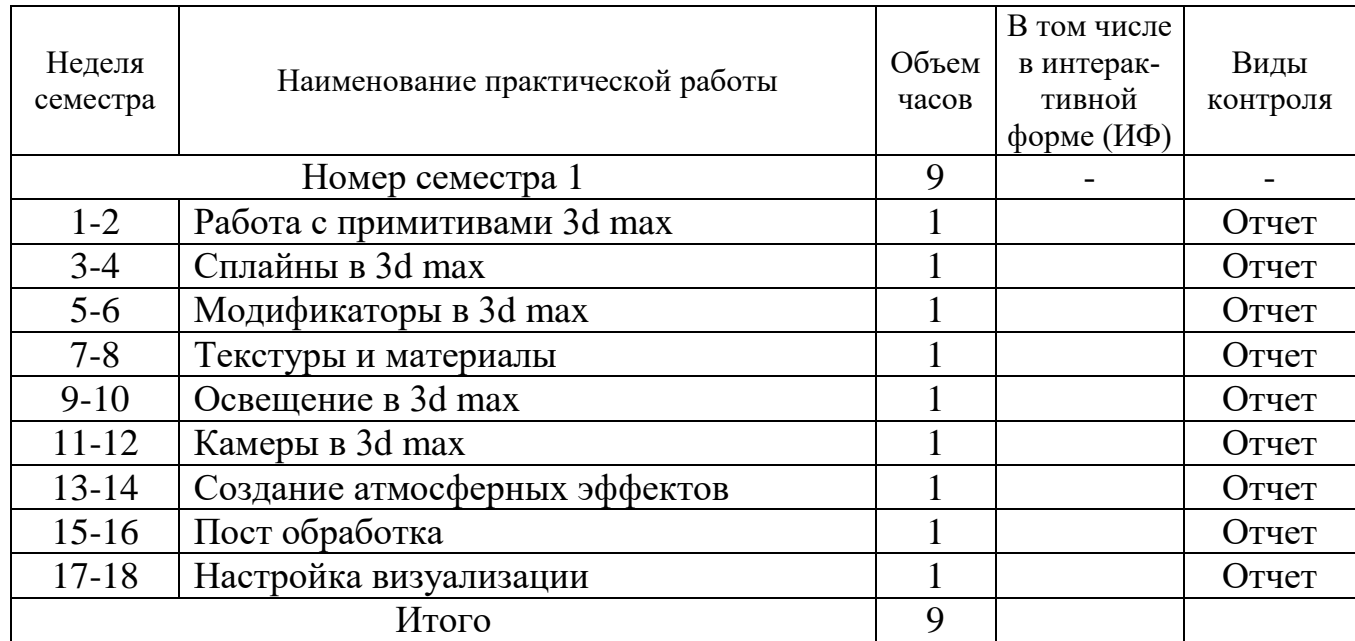

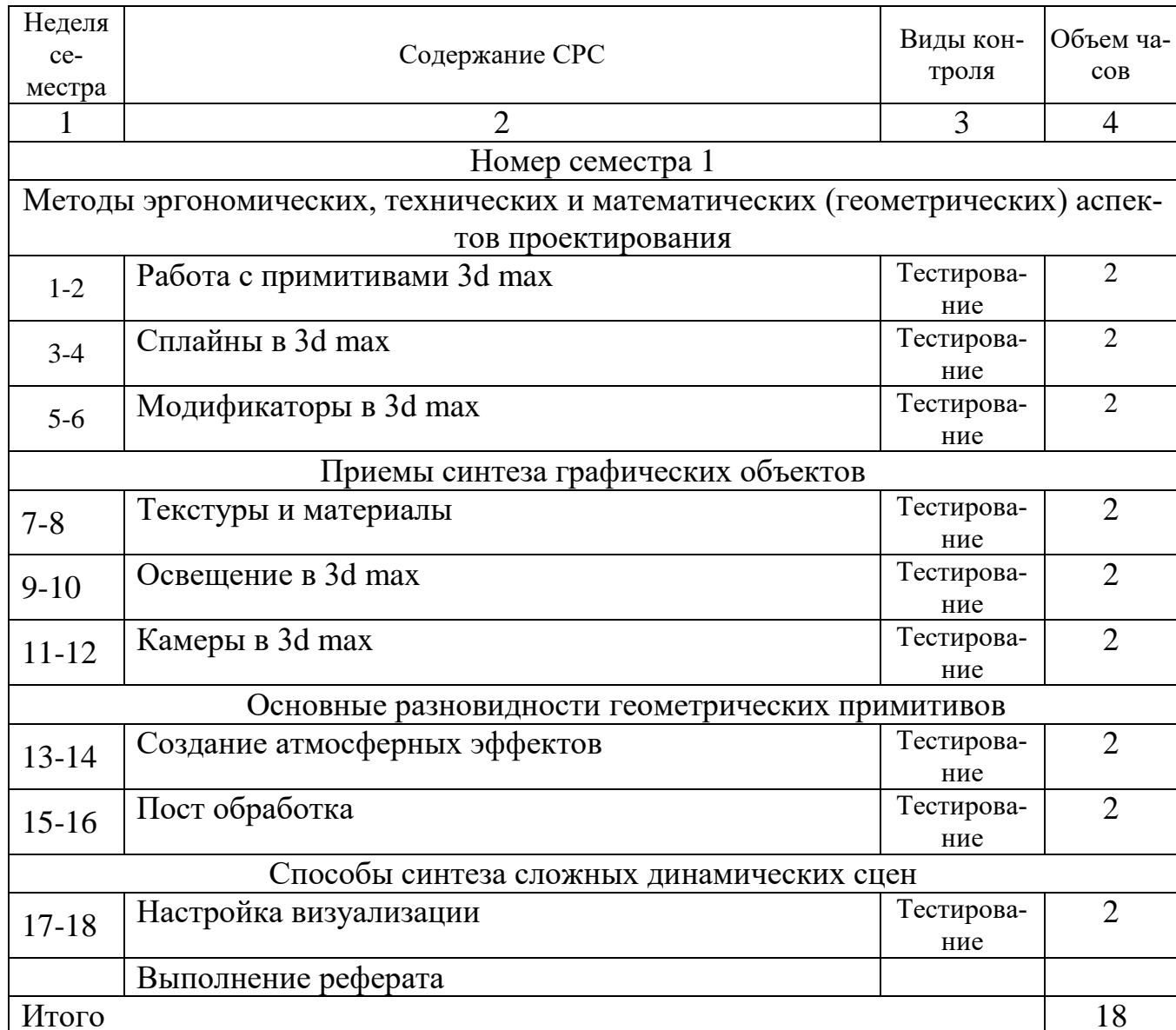

### 4.4. Самостоятельная работа студента (СРС)

#### **5. ОБРАЗОВАТЕЛЬНЫЕ ТЕХНОЛОГИИ**

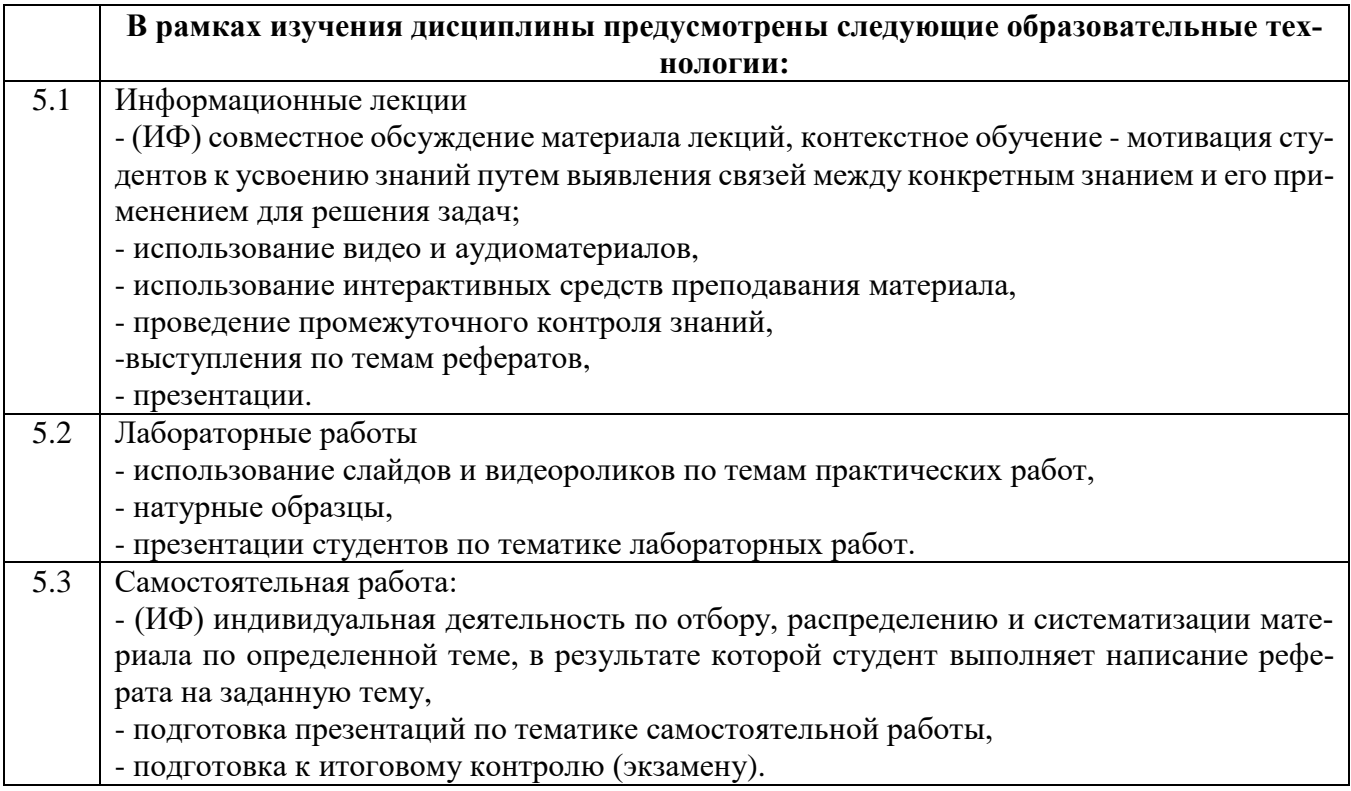

#### **6. ОЦЕНОЧНЫЕ СРЕДСТВА ДЛЯ ТЕКУЩЕГО КОНТРОЛЯ УСПЕВАЕМОСТИ, ПРОМЕЖУТОЧНОЙ АТТЕСТАЦИИ ПО ИТОГАМ ОСВОЕНИЯ ДИСЦИПЛИНЫ И УЧЕБНО-МЕТОДИЧЕСКОЕ ОБЕСПЕЧЕНИЕ САМОСТОЯТЕЛЬНОЙ РАБОТЫ СТУДЕНТОВ**

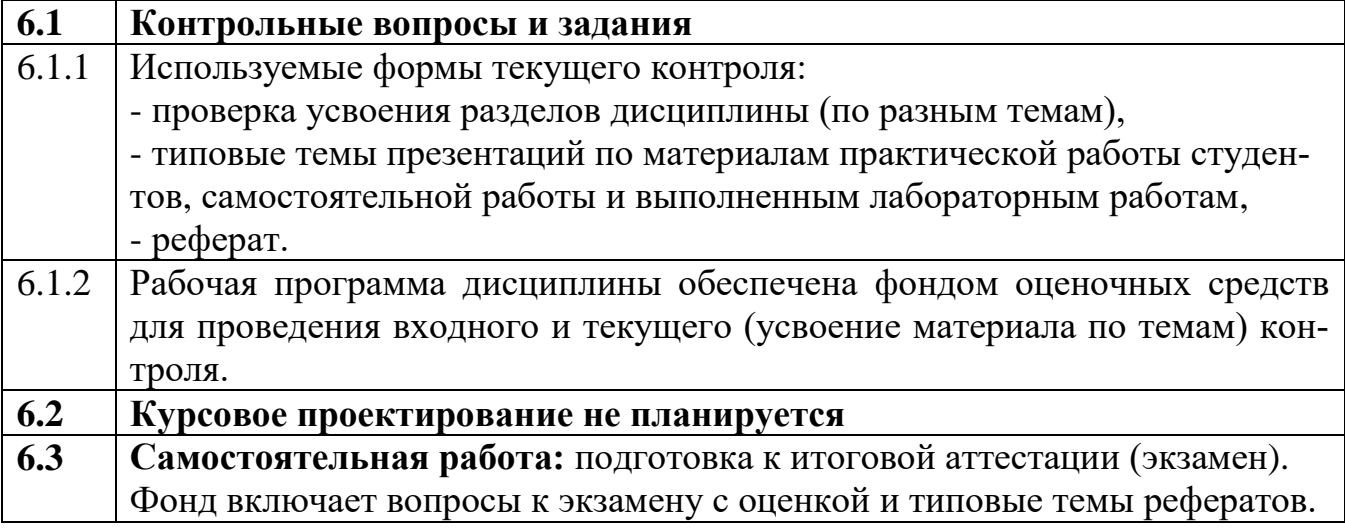

#### **7. УЧЕБНО-МЕТОДИЧЕСКОЕ И ИНФОРМАЦИОННОЕ ОБЕСПЕЧЕНИЕ ДИСЦИПЛИНЫ**

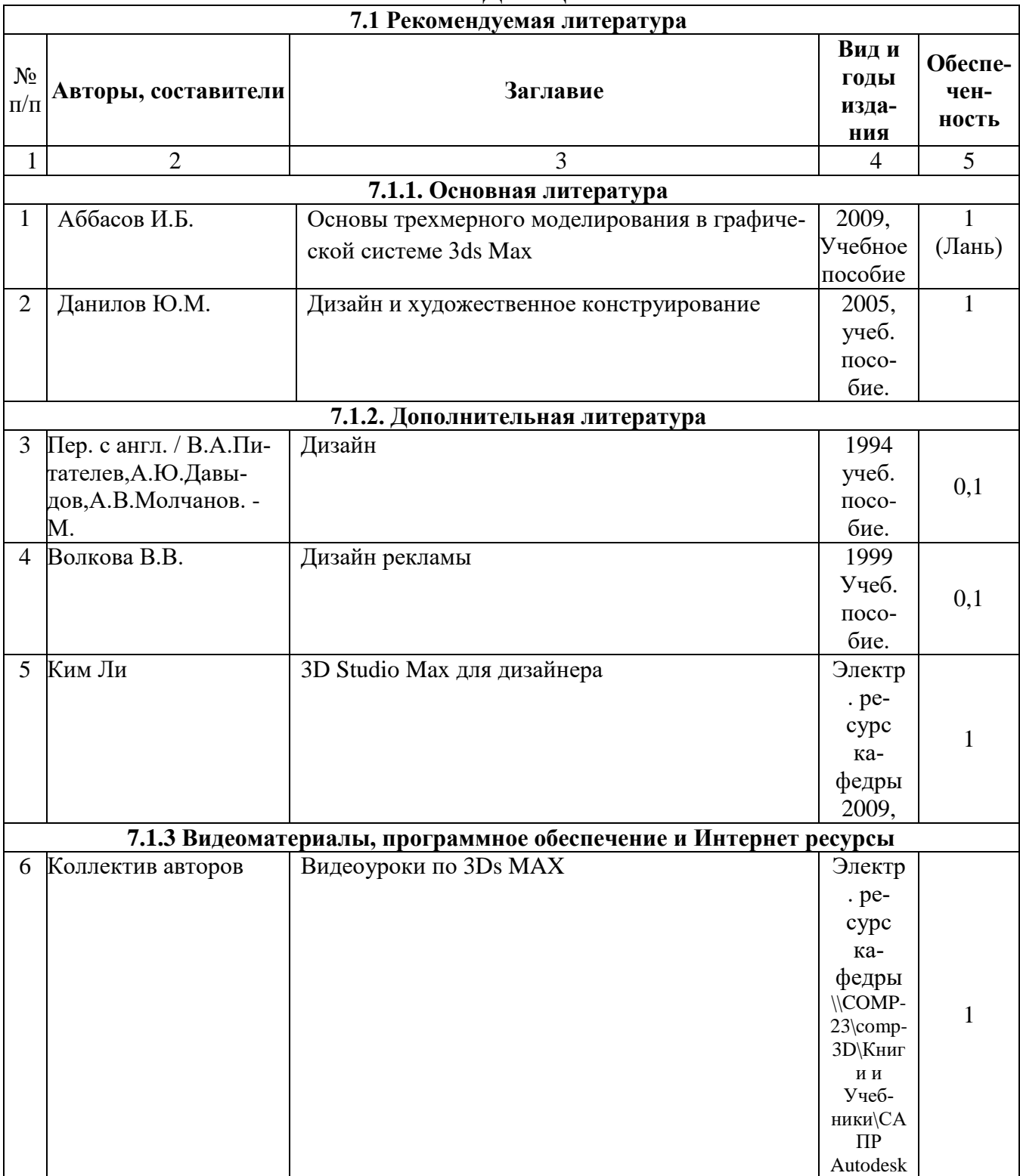

#### **8. МАТЕРИАЛЬНО-ТЕХНИЧЕСКОЕ ОБЕСПЕЧЕНИЕ ДИСЦИПЛИНЫ (МОДУЛЯ)**

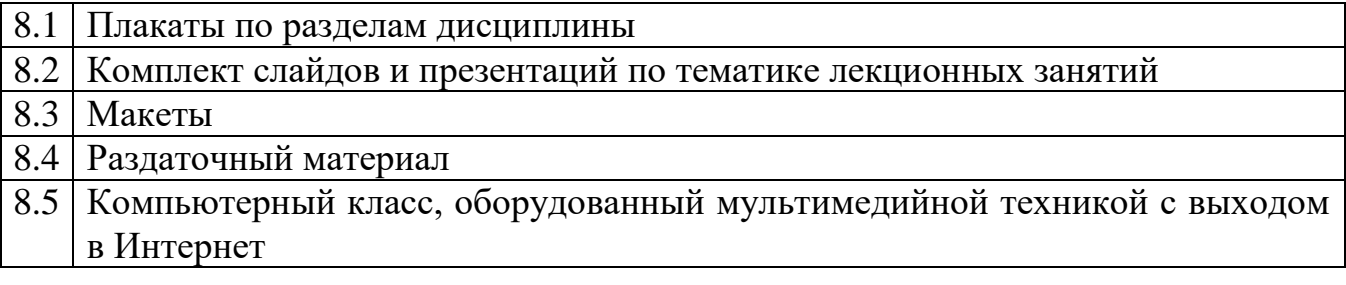

### **ФОНД ОЦЕНОЧНЫХ СРЕДСТВ, ИСПОЛЬЗУЕМЫХ ДЛЯ ПРОВЕДЕНИЯ ТЕКУЩЕГО КОНТРОЛЯ**

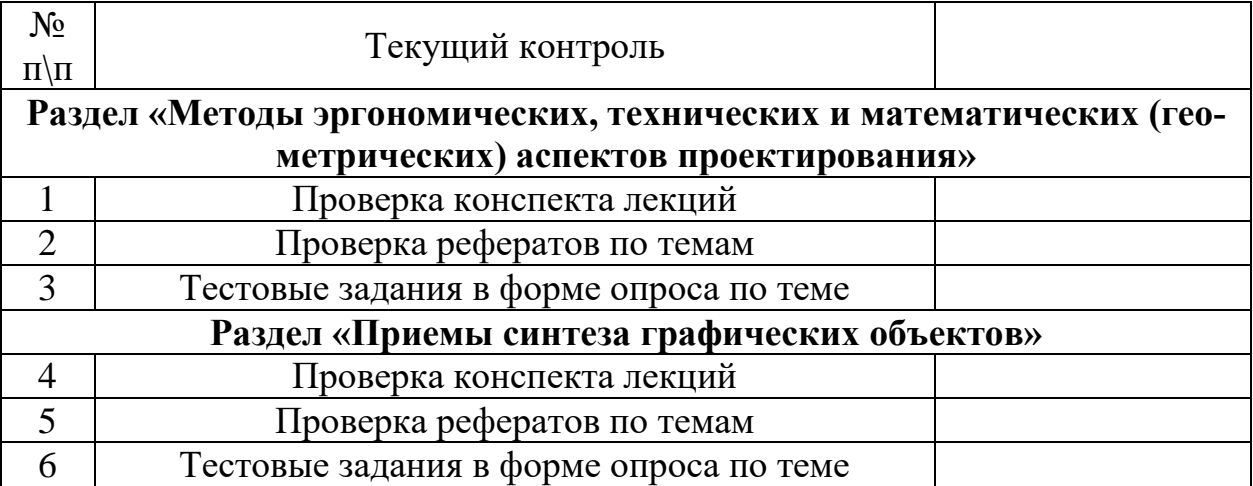

Итоговый контроль заключается в проведении экзамена. Билет состоит из двух вопросов.

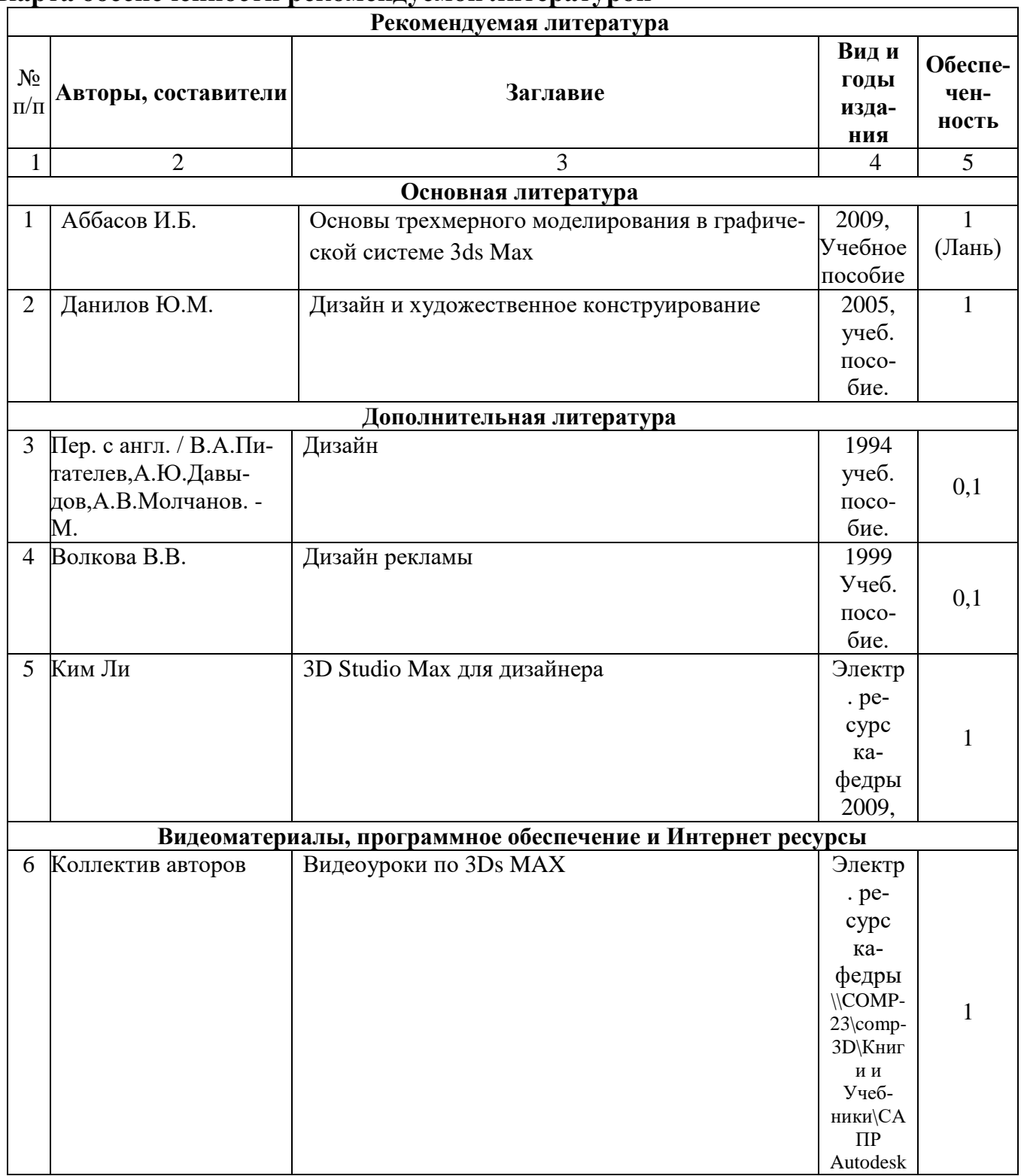

### **Карта обеспеченности рекомендуемой литературой**

Зав. кафедрой ГКПД \_\_\_\_\_\_\_\_\_\_\_\_\_\_\_\_\_\_\_\_\_ А.В. Кузовкин

### Директор НТБ \_\_\_\_\_\_\_\_\_\_\_\_\_\_\_\_\_\_\_\_\_ Т.И. Буковшина

### **ИТОГОВЫЙ КОНТРОЛЬ**

Контрольно-измерительные материалы к экзамену.

Составлены по вопросам для подготовки к зачету по дисциплине "Каркасное, полигональное и NURBS моделирование".

Содержат по одному вопросу из каждого раздела.

**ВОПРОСЫ ДЛЯ ПОДГОТОВКИ К ЭКЗАМЕНУ** по дисциплине "Каркасное, полигональное и NURBS моделирование" магистрам направления 09.03.02 "Информационные системы и технологии".

1. Особенности трехмерной компьютерной графики и области ее применения. Возможности программы ЗDs Мах, запуск и закрытие системы, интерфейс, настройка рабочего места, клавиатурные комбинации.

2. Элементы интерфейса ЗDs Мах. Главное меню, панель инструментов, командные панели, назначение и использование окон диалога.

3. Отображение трехмерного пространства. Конфигурирование окон проекции. Управление окнами проекции.

4. Выделение и преобразование объектов. Средства и способы выделения. Свойства объектов, ввод точных параметров преобразования. Выбор элементов. Вставка растровых изображений в проекты.

5. Обеспечение точности моделирования. Настройка единиц измерения. Использование вспомогательных объектов. Выравнивание

6. и построение выровненных объектов.

7. Работа с файлами. Создание новой сцены. Импорт и экспорт файлов. Сохранение сцены. Редактирование линии сечения. Глубина разреза. Визуализация. Параметры 3В изображений.

8. Создание геометрических примитивов, кусков Безье, NURBSповерхностей. Инструментальные средства на панели инструментов.

9. Рисование и создание объектов по сечениям, создание сплайнов. Создание и редактирование разрезов и фасадов.

10. Моделирование и чертежи. Способы анимации. Просмотр, редактирование и обновление изображений разрезов и фасадов.

11. Создание составных объектов. Характеристики основных типов составных объектов. Особенности лофтинга NURBS- поверхностей.

12. Создание объектов методом лофтинга. Деформации о Редактирование формы тел лофтинга. Создание булевских объектов. Порядок создания систем частиц.

13. Создание сложных стандартных объектов и объемных деформаций. Создание динамических объектов. Создание моделей окон и дверей. Создание объемных деформаций.

14. Использование примитивов: тела и фигуры геометрические. Принцип работы с библиотеками.

15. Создание и настройка источников света и камер. Создание моделей съемочных камер.

16. Параметры объектов. Размеры и положение объекта. Редактирование объектов. Параметры источников света и палитра цветов. Параметры текстур и покрытий. Редактирование и модификация объектов.

17. Редактирование сплайнов и полигональных сеток. Редактирование сеток кусков Безье и NURBSкривых.

18. Импорт З D-объектов из других программ. Форматы и способы импорта. Использование библиотек ЗDs Мах.

19. Создание и назначение материалов. Редактор материалов. Стандартные и усовершенствованные материалы. Карты текстур. Составные карты текстур. Многокомпонентные материалы.

20. Визуализация сцен и имитация эффектов внешней среды. Средства управления визуализацией.

#### **"УТВЕРЖДАЮ"**

Председатель ученого совета факультета информационных технологий и компьютерной безопасности \_\_\_\_\_\_\_\_\_\_\_\_\_\_\_\_\_ Пасмурнов С.М. « $\longrightarrow$  2015 г.

#### **Лист регистрации изменений (дополнений) УМКД** «Каркасное, полигональное и NURBS моделирование» (наименование УМКД)

В УМКД вносятся следующие изменения (дополнения):

изменения (дополнения) в УМКД обсуждены на заседании кафедры "Графики, конструирования и информационных технологий в промышленном дизайне".

\_\_\_\_\_\_\_\_\_\_\_\_\_\_\_\_\_\_\_\_\_\_\_\_\_\_\_\_\_\_\_\_\_\_\_\_\_\_\_\_\_\_\_\_\_\_\_\_\_\_\_\_\_\_\_\_\_\_\_\_\_\_\_\_\_\_\_\_ \_\_\_\_\_\_\_\_\_\_\_\_\_\_\_\_\_\_\_\_\_\_\_\_\_\_\_\_\_\_\_\_\_\_\_\_\_\_\_\_\_\_\_\_\_\_\_\_\_\_\_\_\_\_\_\_\_\_\_\_\_\_\_\_\_\_\_\_ \_\_\_\_\_\_\_\_\_\_\_\_\_\_\_\_\_\_\_\_\_\_\_\_\_\_\_\_\_\_\_\_\_\_\_\_\_\_\_\_\_\_\_\_\_\_\_\_\_\_\_\_\_\_\_\_\_\_\_\_\_\_\_\_\_\_\_\_ \_\_\_\_\_\_\_\_\_\_\_\_\_\_\_\_\_\_\_\_\_\_\_\_\_\_\_\_\_\_\_\_\_\_\_\_\_\_\_\_\_\_\_\_\_\_\_\_\_\_\_\_\_\_\_\_\_\_\_\_\_\_\_\_\_\_

Протокол  $\mathbb{N}_2$  от «  $\rightarrow$  201 г.

Заведующий кафедрой ГКПД, д.т.н., профессор Кузовкин А.В.

Изменения (дополнения) рассмотрены и одобрены методической комиссией ФИТКБ.

Председатель методической комиссии \_\_\_\_\_\_\_\_\_\_ Яскевич О.Г.

"Согласованно" заведующий кафедрой ГКПД, д.т.н., профессор \_\_\_\_\_\_\_\_\_ А.В. Кузовкин

### Лист регистрации изменений

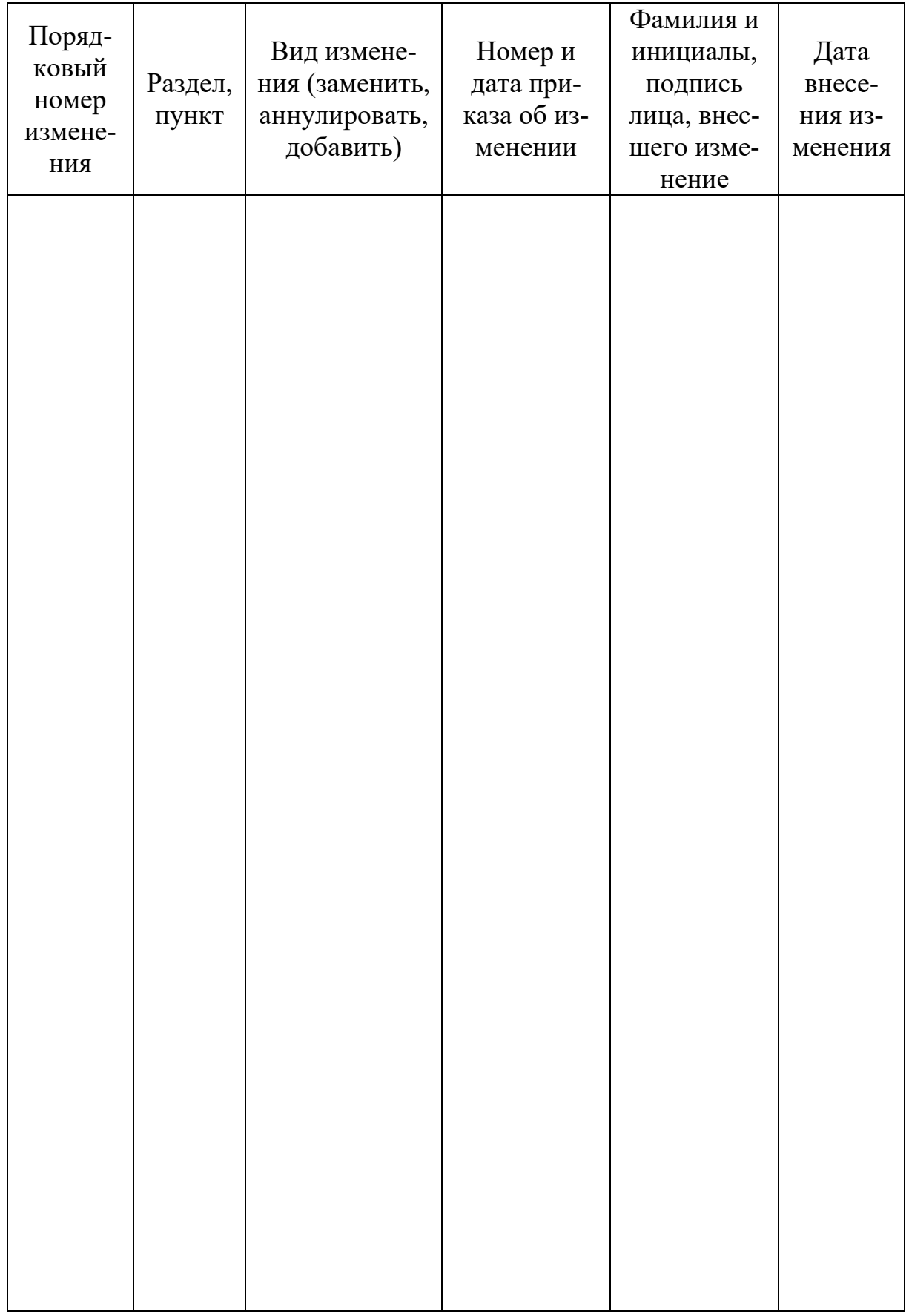

#### РЕЦЕНЗИЯ

#### на рабочую программу по дисциплине Б1.В.ДВ.1.2

#### «Каркасное, полигональное и NURBS моделирование»

для магистров первого курса нормативного срока дневного обучения

Настоящая рабочая программа направлена на формирование у студентов современного подхода к будущей профессиональной деятельности и роли информационных технологий в ней.

Цель преподавания дисциплины - изучение эргономических, технических и математических (геометрических) аспектов проектирования и синтеза графических объектов и приобретение опыта синтеза сложных динамических сцен из разновидностей геометрических примитивов.

В лекциях, на практических и лабораторных занятиях студенты:

- приобретение навыков по выбору средств геометрического моделирования  $\omega_{\rm{eff}}$ и отображения графических объектов для конкретной предметной области;
- реализация на практике методов рационального использования графических средств для наглядного представления данных.

Это позволяет привить им навыки рационального и обоснованного подбора прототипов конструкторско-дизайнерских решений на основе самостоятельного поиска и анализа информации; грамотно и квалифицированно применять программное обеспечение для эскизного, трехмерного поверхностного и твердотельного моделирования, методы визуализации готовых дизайнерских решений.

В рабочей программе указаны цель и задачи изучения дисциплины, требования к уровню освоения содержания дисциплины, объем дисциплины и виды учебной работы, тематический план дисциплины, перечень тем лекционных занятий, рекомендуемая литература, дополнительный учебно-методический материал.

Учебный план профиля отводит на изучение дисциплины «Теоретические основы построения сложных геометрических образов» 18 часов аудиторных занятий, что соответствует средней трудоемкости изучения дисциплины. Аудиторные занятия делятся на лекции (9 часов), практические работы (9 часов), и самостоятельное изучение предмета (18 часов). Такое распределение нагрузки представляется наиболее рациональным.

Рецензент

д.т.н. Чижов М.И.